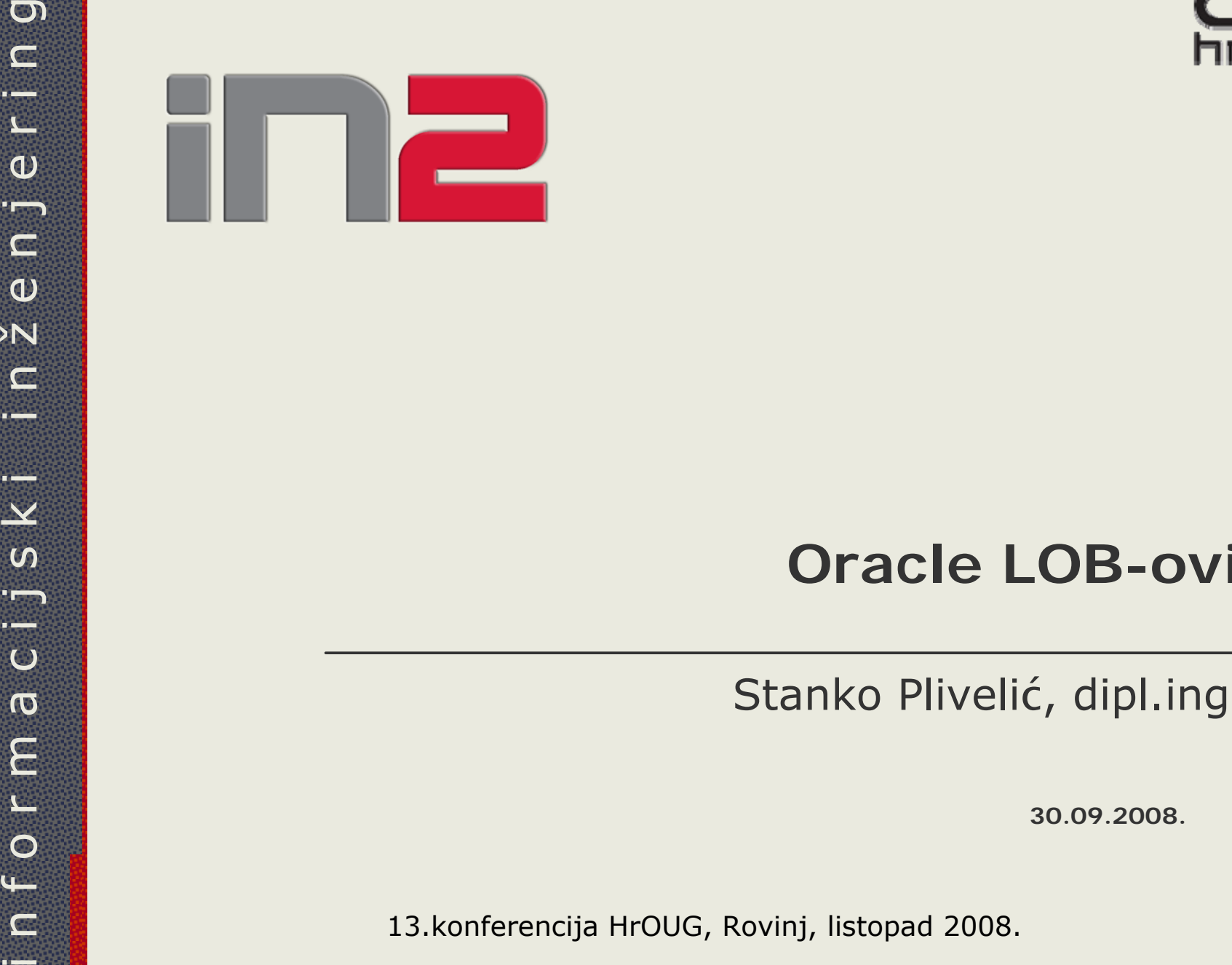

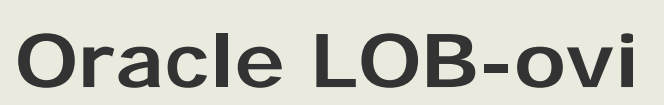

Stanko Plivelić, dipl.ing.

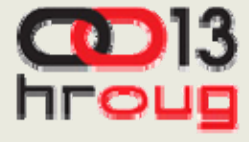

### **O** č**emu** ć**e biti rije**č**i**

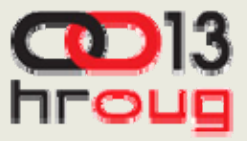

- što su LOB-ovi i koje su vrste
- arhitektura
- ◆ operacije s LOB-ovima
- ◆ ograničenja u radu s LOB-ovima
- primjeri i problemi

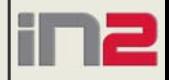

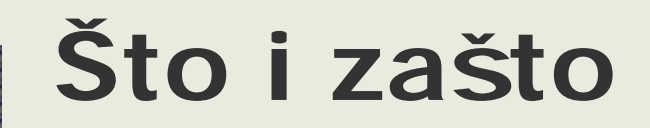

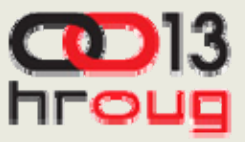

**3**

◆ 8 do 128 terabajta (ovisno o DB\_BLOCK\_SIZE)

slike, dokumenti, multimedija

VARCHAR2 maksimalno 4000 bajta ◆ LONG

- verzija 7 i ranije
- maksimalna veličina 2GB
- maksimalno 1 kolona po tablici
- sekvencijalni pristup

#### **Vrste LOB-ova**

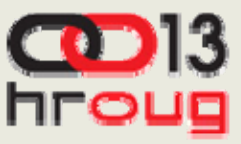

**4**

#### $\triangle$  interni

- BLOB binarni
- CLOB tekst
- NCLOB tekst (National Character Set)
- ◆ eksterni:
	- BFILE
		- datoteka izvan baze
		- lokacija i ime datoteke u bazi
		- read-only

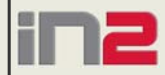

#### **Arhitektura**

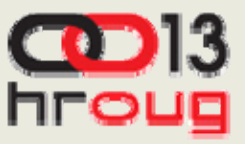

**5**

#### ◆ LOB podatak

- u tablici *inline –* (<=3964B) default
- izvan tablice *out-of-line*

◆ LOB lokator – referenca na lokaciju podatka

#### ◆ pohrana

- *inline - (enable storage in row)*  kao VARCHAR2(4000)
- *out-of-line - (disable storage in row)* direktno u LOB segment

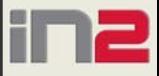

### **LOB storage (1)**

**6**

LOB podaci su pohranjeni u chunk-ovima

- sastoje se od 1 ili više blokova (max. 32K)
- najmanja jedinica s kojom se radi I/O operacija

po chunk-ovima se navigira preko index-a

- u svakoj koloni postoje 2 segmenta: 1 za podatak, 1 za index
- ograni čenja ne mo že se dropati ili rebuild-ati LOB indexe, ne mogu se postaviti razli čita svojstva za podatkovne i indeksne segmente

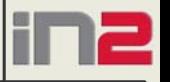

### **LOB storage (2)**

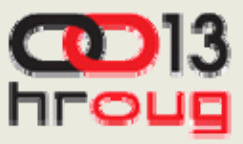

**7**

#### opcije keširanja (*buffer cache* )

- NOCACHE (default) veliki LOB-ovi, rijetko čitanje
- CACHE često čitanje/pisanje
- CACHE READS često čitanje

#### ◆ PCTVERSION

- $\triangle$  RETENTION
- **LOGGING/NOLOGGING**

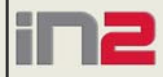

#### **Stanja LOB-a**

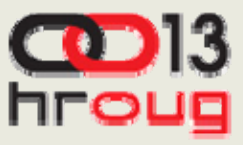

#### **8**

#### $\triangle$ null

- ne postoje LOB podatak ni lokator
- prazan *empty*
	- postoje, ali su prazni, ne sadr že podatak/lokaciju

#### popunjen

• postoje, sadr že podatak/lokaciju

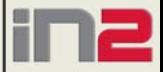

### **Interni LOB-ovi**

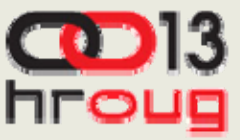

#### **9**

#### perzistentni LOB-ovi

- vrijednost u nekoj koloni tablice
- sudjeluju u transakcijama (commit, rollback...)
- LOB lokator smješten u koloni tablice, LOB podatak mo že biti smješten u drugom tablespace-u
- privremeni (temporary) LOB-ovi
	- nalaze se u temporary tablespace-u
	- nastaju kad se instancira LOB varijabla
	- postaju permanentni kad se insertiraju u tablicu

### **Operacije s LOB-ovima**

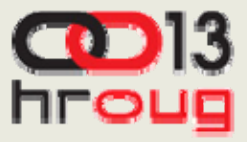

- ◆ 2 tipa operacija sa LOB-ovima:
	- *copy* podatak se kopira, kreira se novi lokator BLOB, CLOB i NCLOB
	- *reference* kopira se lokator BFILE

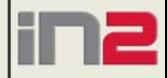

### **Primjer: kreiranje tablice s LOB-ovima (1)**

• create table artikli (id number primary key, sifra varchar2(10), naziv varchar2(200), opis\_cl CLOB DEFAULT empty\_clob(), slika\_bl BLOB DEFAULT empty\_blob(), primjer\_bl BLOB DEFAULT empty\_blob(), upute\_bf BFILE) LOB(opis\_cl) store as opis\_seg( tablespace DATA enable storage in row chunk 8192 cache)

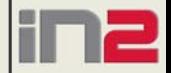

### **Kreiranje tablice s LOBovima (2)**

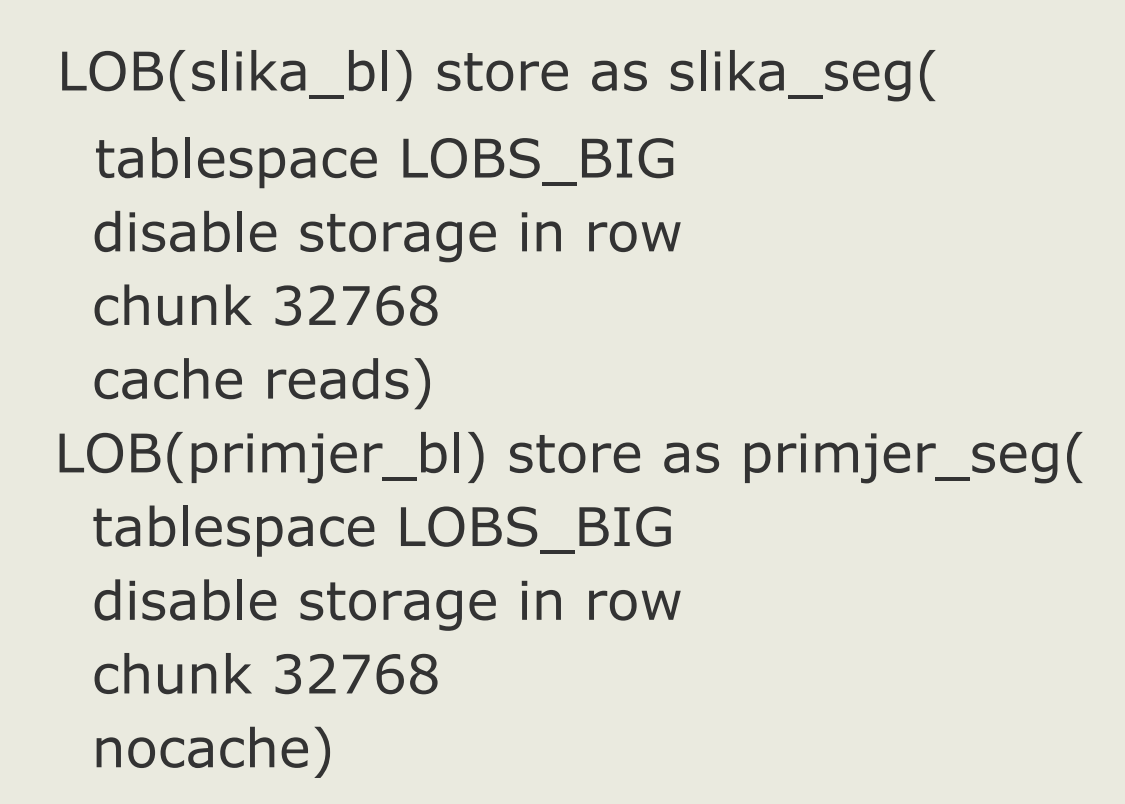

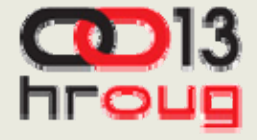

# **Kreiranje tablice s LOBovima (3)**

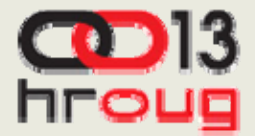

- na kraju definicije tablice *storage* blok
- svi interni LOB-ovi inicijalizirani sa EMPTY\_CLOB() ili EMPTY\_BLOB()
- kolona opis\_cl često se dohva ća i a žurira, mala koli čina podataka
	- isti tablespace kao i tablica
	- inline
	- keširanje uklju čeno

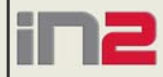

### **Kreiranje tablice s LOBovima (4)**

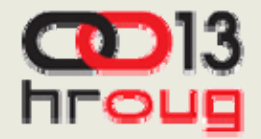

**14**

kolona slika\_bl – često se dohva ća, rijetko a žurira, ve ća koli čina podataka

- poseban tablespace
- veliki CHUNK
- kešira se za čitanje
- razlika izme đu slika\_bl i primjer\_bl
	- primjer\_bl se rijetko čita nema keširanja
	- sve ostalo je jednako definirano

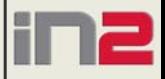

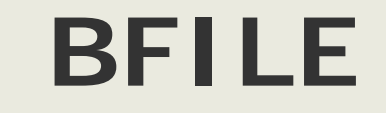

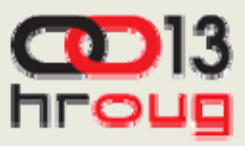

**15**

#### DIRECTORY – logički alias za fizički direktorij

- CREATE DIRECTORY "dokumenti" AS "G:\podaci\dokumenti";
- više referenci na isti fajl

#### $\rightarrow$  BFILENAME

• insert into table artikli(id, sifra, naziv, opis\_cl, slika\_bl, primjer\_bl, upute\_bf) values (1, '101', 'AUTO RADIO', empty\_clob(), empty\_blob(), empty\_blob(), BFILENAME('dokumenti', 'radio\_manual.pdf'))

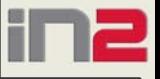

### **Rad s LOB-ovima (1)**

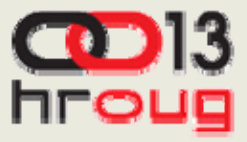

- ◆ built-in package DBMS LOB
- funkcije rade s lokatorom ne mo že biti null
- parametri: CLOB znak, BLOB bajt
- $\triangle$  primjer 1
- korištenjem SELECT ... INTO ... FOR UPDATE zaklju čava se zapis i vra ća lokator
- operacija se izvršava direktno na podatku u tablici

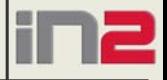

### **Rad s LOB-ovima (2)**

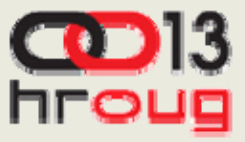

- $\triangle$  read consistency
- ◆ primjer 2
- ◆ SQL funkcije koje rade sa stringovima (u pravilu) rade i sa LOB-ovima
- ◆ rade s lokatorima
- ◆ rezultat je privremeni (temporary) LOB
- nema posljedica na podatku u tablici
- ◆ primjer 3

### **Ograni**č**enja (1)**

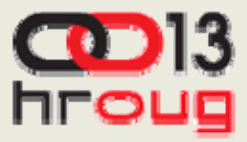

- kada ne korisititi SQL funkcije:
	- >1MB (100KB)
	- random pristup
- INITCAP, TRANSLATE, DECODE i neke druge funkcije rade samo sa prvih 4K (u SQL-u), odnosno prvih 32K (u PL/SQL-u) podatka
- ◆ operatori usporedbe (>,!=,between) rade samo u PL/SQL-u (ne i u SQL-u)

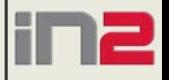

# **Ograni**č**enja (2)**

**19**

#### ◆ SQL ograničenja

- LOB-ovi ne mogu stajati u ORDER BY, GROUP BY ni SELECT DISTINCT
- tablice se ne mogu join-ati preko LOB kolona
- agregatne funkcije ne rade s LOB-ovima

#### ◆ DDL ograničenja

- LOB kolone ne mogu biti dio primarnog ključ<sup>a</sup>
- mogu se kreirati samo domain i text indexi
- LOB kolona se ne može nalaziti u UPDATE OF listi kod UPDATE trigera
- promjene preko lokatora ili DBMS\_LOB ne okidaju UPDATE triger

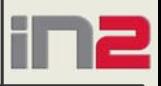

### **Ograni**č**enja (3)**

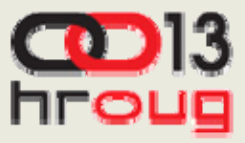

**20**

#### ◆ DBLink

- može se koristiti samo CREATE TABLE AS SELECT i INSERT AS SELECT
- sistemska ograničenja
	- ograničen je broj BFILE-ova koji mogu istovremeno biti otvoreni (SESSION\_MAX\_OPEN\_FILES - default je 10)
	- mogu se mijenjati samo neki parametri (storage, caching, tablespace), ali ne i veličina chunk-a ili storage in row

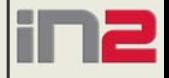

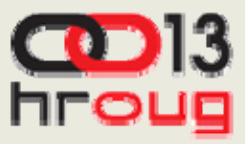

- koristiti *enable storage in row* kad je moguće
- veli činu CHUNK-a prilagoditi veli čini LOB-a
- privremeni LOB-ovi *"reference on read, copy on write"*
- dealokacija privremenih LOB-ova sa DBMS\_LOB.FREETEMPORARY

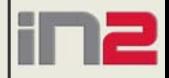

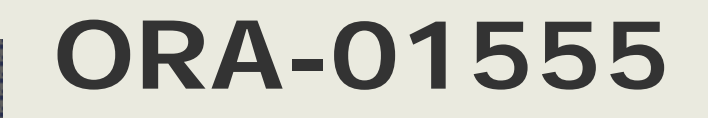

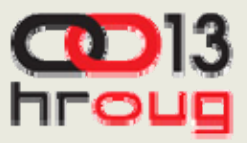

**22**

- ASSM (Auto Segment Space Management)
- nije uklju čena CACHE opcija
- rollback to savepoint izme đu 2 pisanja u LOB

◆ PCTVERSION

◆ 2 sesije istovremeno

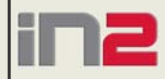

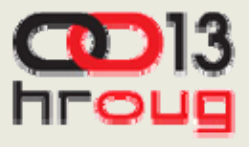

# **Primjer: Forms i LOB (1)**

- XML dokument CLOB
- ◆ CLOB u formi pristup (npr. dbms\_lob.substr) rezultira rušenjem forme
- rješenje: funkcija u bazi

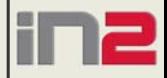

# **Primjer: Forms i LOB (2)**

```
◆ FUNCTION f_vrati_varchar2(offset in out number, amt number,
p_net_id number) RETURN varchar2
isbuffer varchar2(32767);
   cursor c_clob is
   select TIP_PODACI
   from TXT_IZVJESTAJI_PODACI
  where TIP ID = p_net id;
begin
   open c_clob;
  fetch c_clob into c;
   close c_clob;
   if c is not null and offset \leq = c_size and amt \leq = 32767 then
    buffer := dbms_lob.substr(c, amt, offset);
    offset := offset + length(buffer);return buffer;
   end if;
   return null;
end f_vrati_varchar2;
```
**24**

nrol

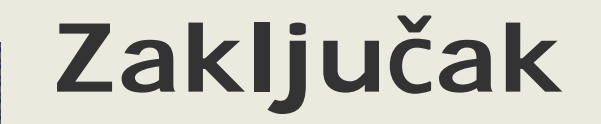

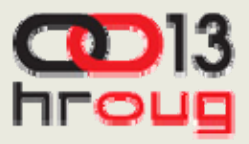

- praktički nema ograničenja što se tiče veličine
- iznad 4KB neizbježni
- obavezno testiranje

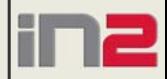

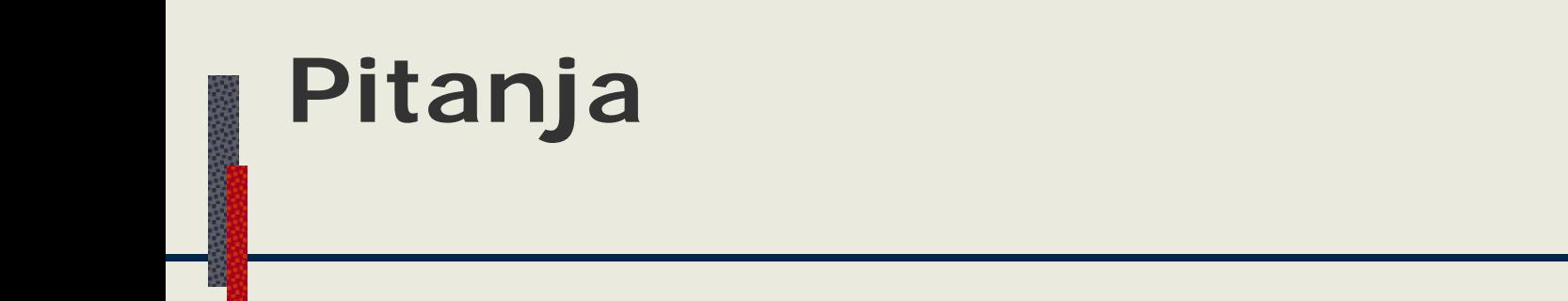

 $\clubsuit$  . . .

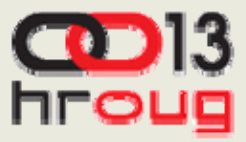

Ш